# Professional Master of Education **Subject Declaration Form**

#### **IMPORTANT**

**This declaration form should be returned to the PME provider(s) to which you have applied or the Postgraduate Applications Centre (PAC).**

(More details on the last page of this form.)

For persons applying for registration on or after **1 January 2023**

# Engineering

This Subject Declaration Form allows you to match your degree (and other qualifications if applicable) against the Teaching Council's curricular teaching subject requirements. You must meet the requirements for at least one curricular subject in order to be considered for registration as a teacher, having completed your Professional Master of Education (PME).

A declaration form should be completed online, printed and signed by persons applying for entry to the PME.

You should complete a subject declaration form for each subject for which you are seeking Teaching Council registration.

The requirements for the curricular subject **Engineering** are set out on page 2.

For details of all other curricular subjects [click here](https://www.teachingcouncil.ie/Website/en/PME/Applying-in-2021-for-a-place-on-a-Professional-Master-of-Education-PME-.html)

Applicants should note that declarations made on this form will be considered by the PME provider(s) when determining offers of places on the PME. **Any material errors or misleading declarations made on this form may result in the withdrawal by the PME provider of (an offer of) a place or other such action as the PME provider determines appropriate**.

If you are offered a place on the PME, and have granted permission, this declaration will be forwarded to the Teaching Council. The Council will advise if you meet the registration requirements.

Based on this declaration form and your transcripts of undergraduate results, the Teaching Council will confirm if you will be eligible to register as a teacher after successful completion of the PME. The Teaching Council will also confirm the curricular subject(s) that will be recorded on the Register of Teachers.

*In order to meet the registration requirements set down in the Teaching Council [Registration] Regulations in respect of the curricular subject of Engineering, an applicant must meet all of the following criteria:*

- **1** (a) Applicants must hold a degree-level qualification, with Engineering studied up to and including third-year level or higher (or modular equivalent).
	- (b) The qualifying degree must be equivalent to at least Level 8 on the National Framework of Qualifications (NFQ) and with a minimum pass result in all examinations pertinent to the subject of Engineering.
	- (c) The qualifying degree must carry at least 180 ECTS (European Credit Transfer System) credits (or equivalent) with the specific study of Engineering comprising at least 60 ECTS credits (or equivalent).
- **2** The study of Engineering during the qualification must show that the holder has acquired sufficient knowledge, skills and understanding to teach the Engineering syllabus/specification to the highest level in post-primary education (see **www.curriculumonline.ie**).

To meet this requirement the degree must include the study of all of the following:

- a) Health & Safety<sup>1</sup>
- b) Product Design and Realisation<sup>2</sup>
- c) Materials Technology and Processing<sup>3</sup>
- d) Power, Energy and Control<sup>4</sup>
- e) Information and Communications Technology (as applicable to Engineering)
- f) Structural & Mechanical Systems.

- 1 This must include the development of knowledge and skills in relation to identification of hazards, assessment of risk and the safe management of a classroom/work environment
- 2 This must include engagement with the design and realisation of artefacts to include the integration of mixed technologies, and the use of associated graphic communication techniques and Computer Aided Design
- 3 This must include the development of skills and best practice in the safe processing of a variety of materials. Particular focus should be placed on material properties, performance, and processing requirements. The study of Computer-Aided Manufacture should be included
- 4 This must include engagement with control systems which incorporates electronic, pneumatic and computer control

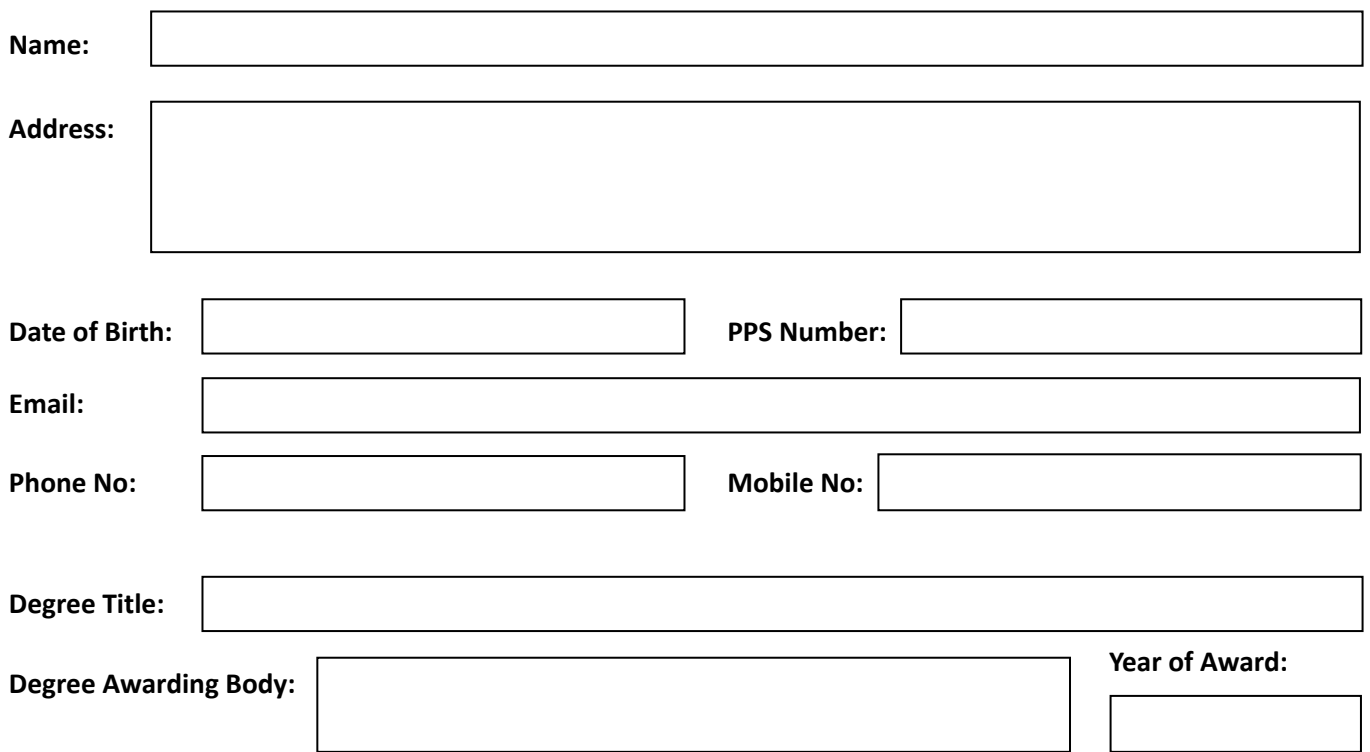

#### **Other Relevant Qualification(s) in Engineering (if applicable):**

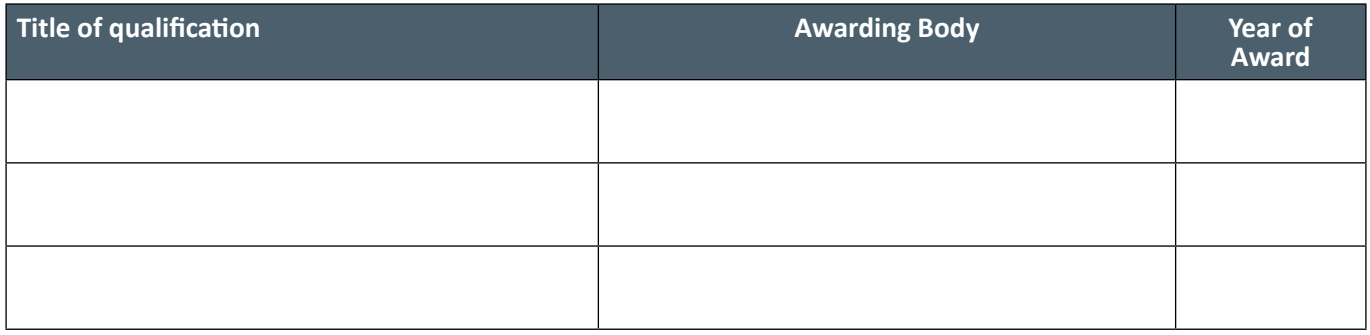

*If you are in the final year of your degree or completing further studies to enable you to meet the Teaching Council's registration requirements for a curricular subject, you can record details of these ongoing studies, including module title(s) and ECTS credit weighting(s) in the grid below, provided all relevant studies are successfully completed prior to taking up a place on the PME.*

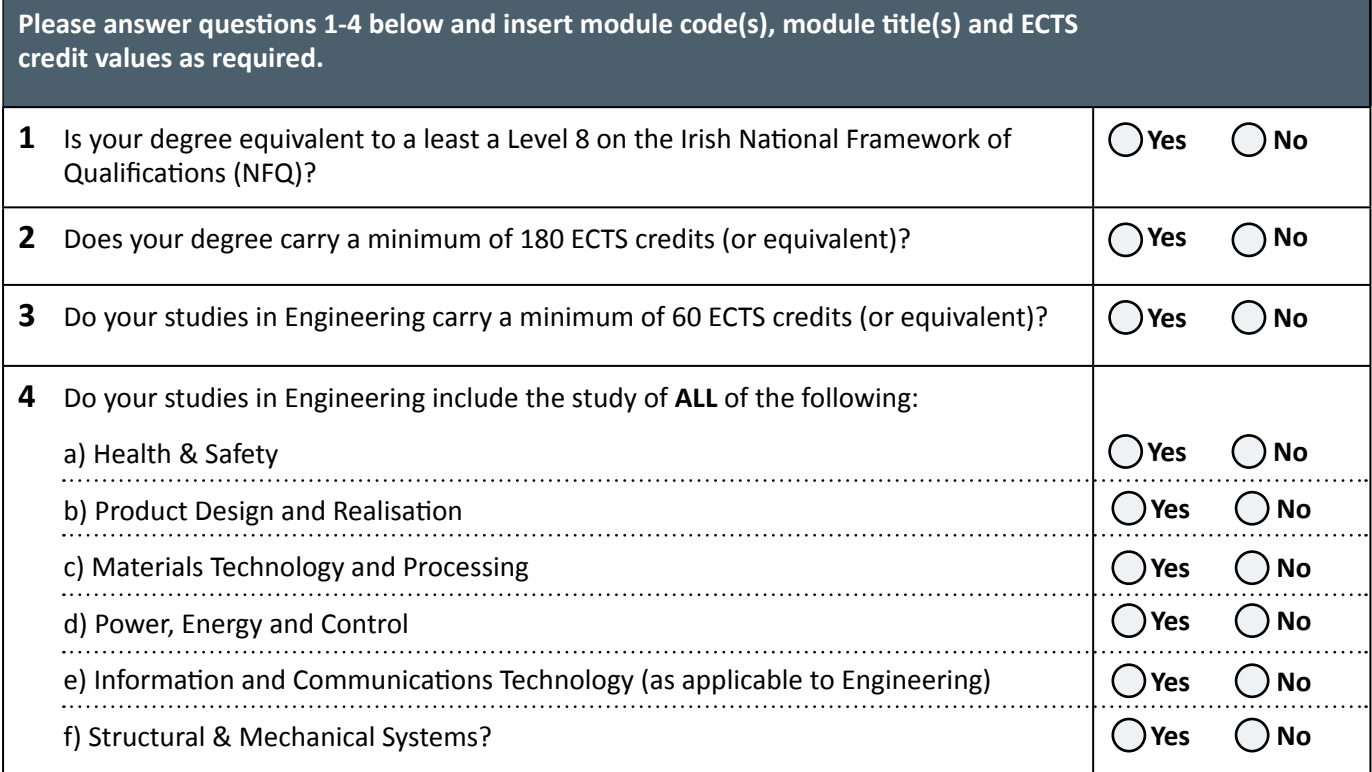

**In relation to questions 3 and 4 above, please list below the module code(s), title(s) and ECTS credit values for each module studied.**

## **Essential Areas of Study**

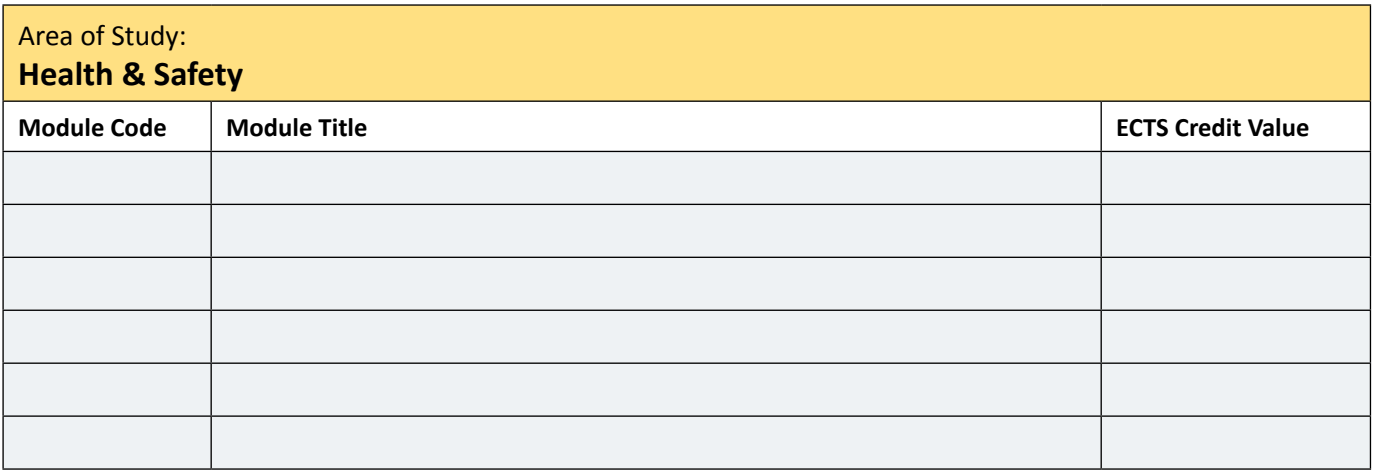

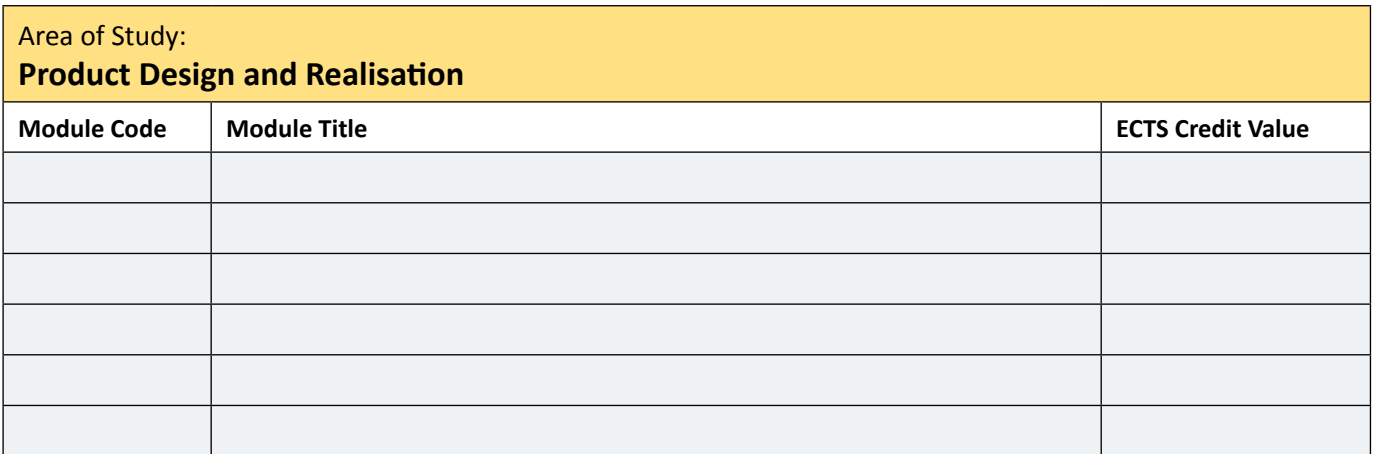

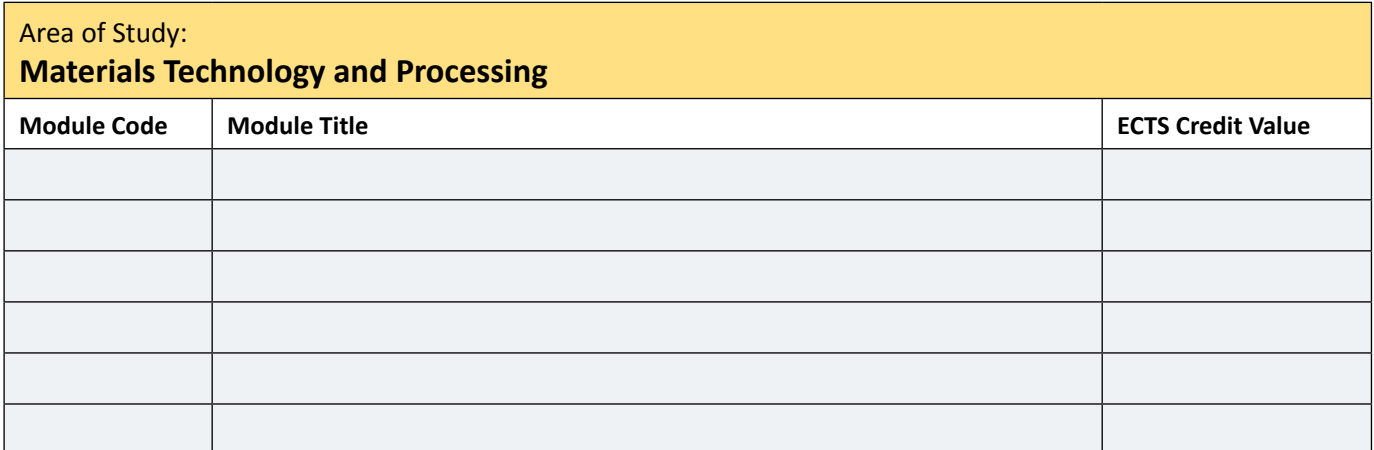

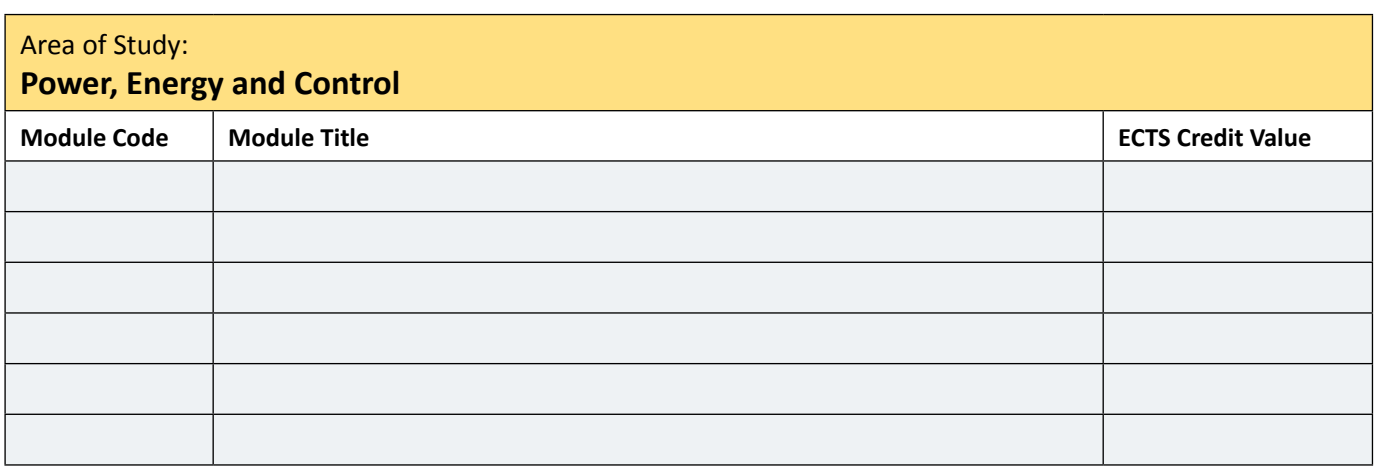

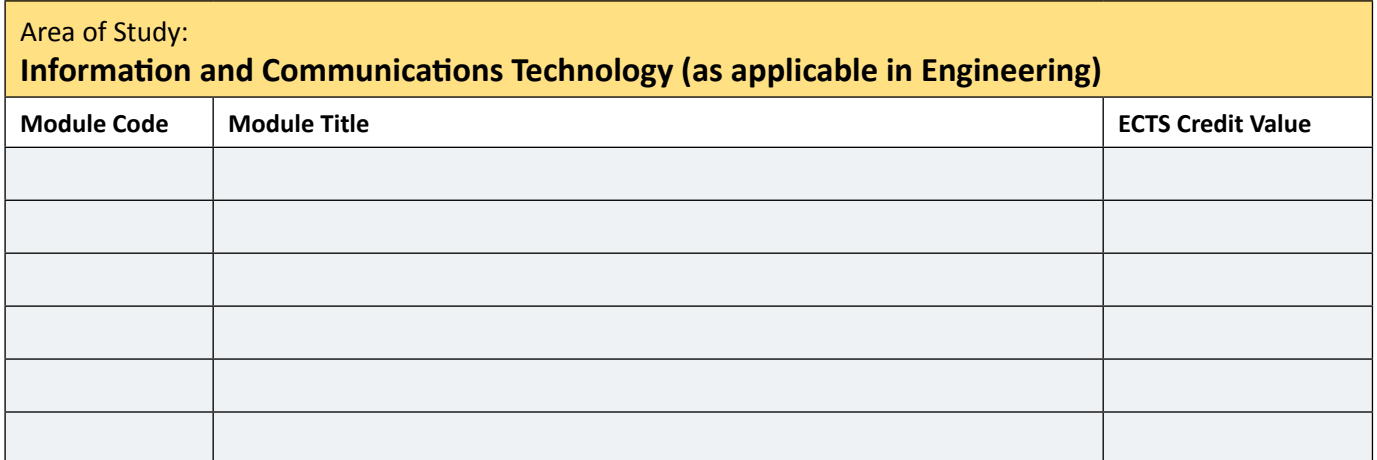

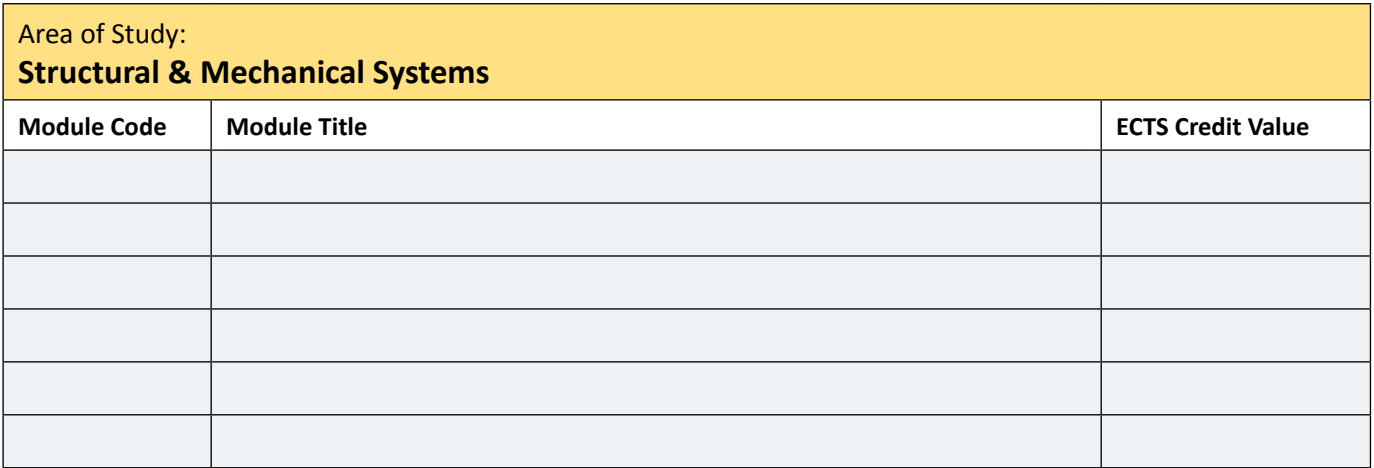

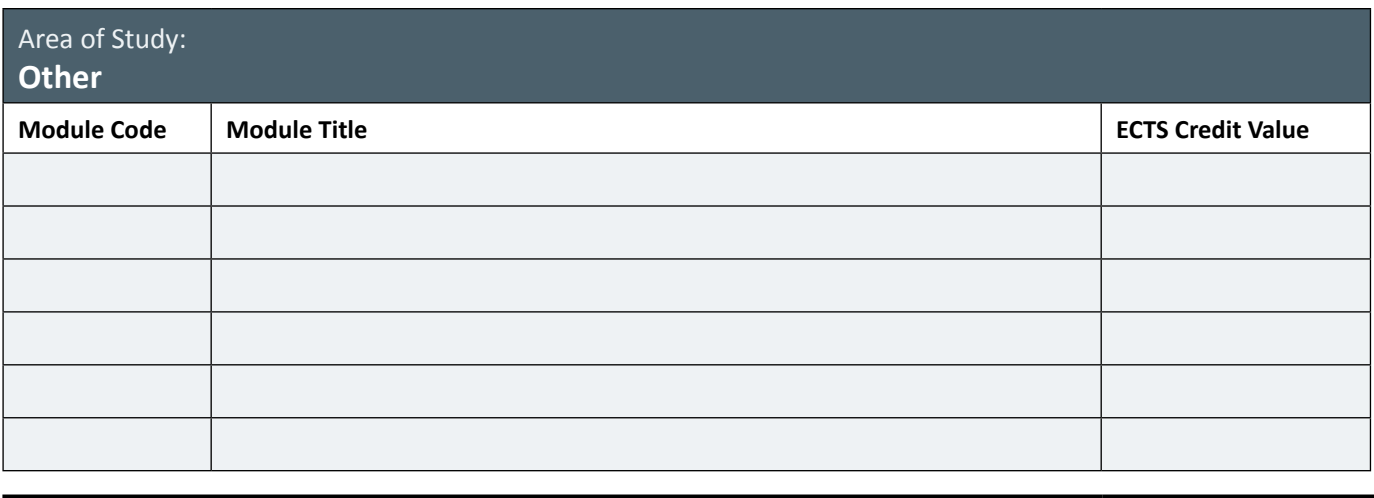

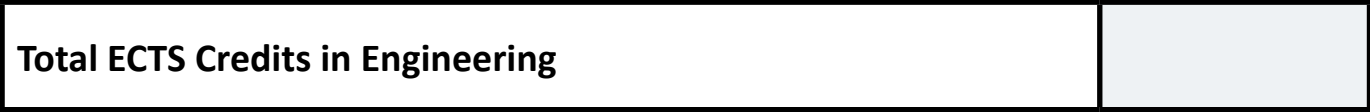

I declare that I have completed the studies in **Engineering** as set out above and that the details that I have entered in the tables above are true and accurate to the best of my knowledge.

I hereby authorise the authorities in the PME provider(s) to whom I am applying to provide the Teaching Council with the details necessary to commence my registration with the Teaching Council, i.e., my name, contact address, date of birth, gender, PPS number, email address, telephone contact details and a copy of this Subject Declaration Form. The PME provider(s) to whom I am applying are:

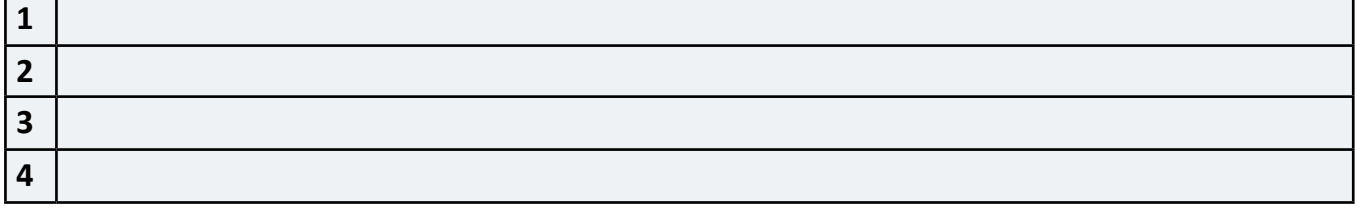

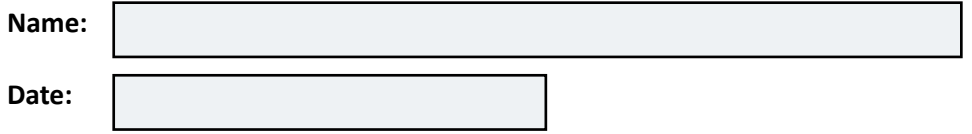

**Signature:**

#### **IMPORTANT**

**This declaration form should be returned to the PME provider(s)\* to which you have applied. Do not return to the Teaching Council.**

**\*Where applications have been made to the four NUIs or DCU this form should be returned to the Postgraduate Applications Centre (PAC).**